有効期限内の電子証明書更新手続き ※Windows 7 IE9 の場合

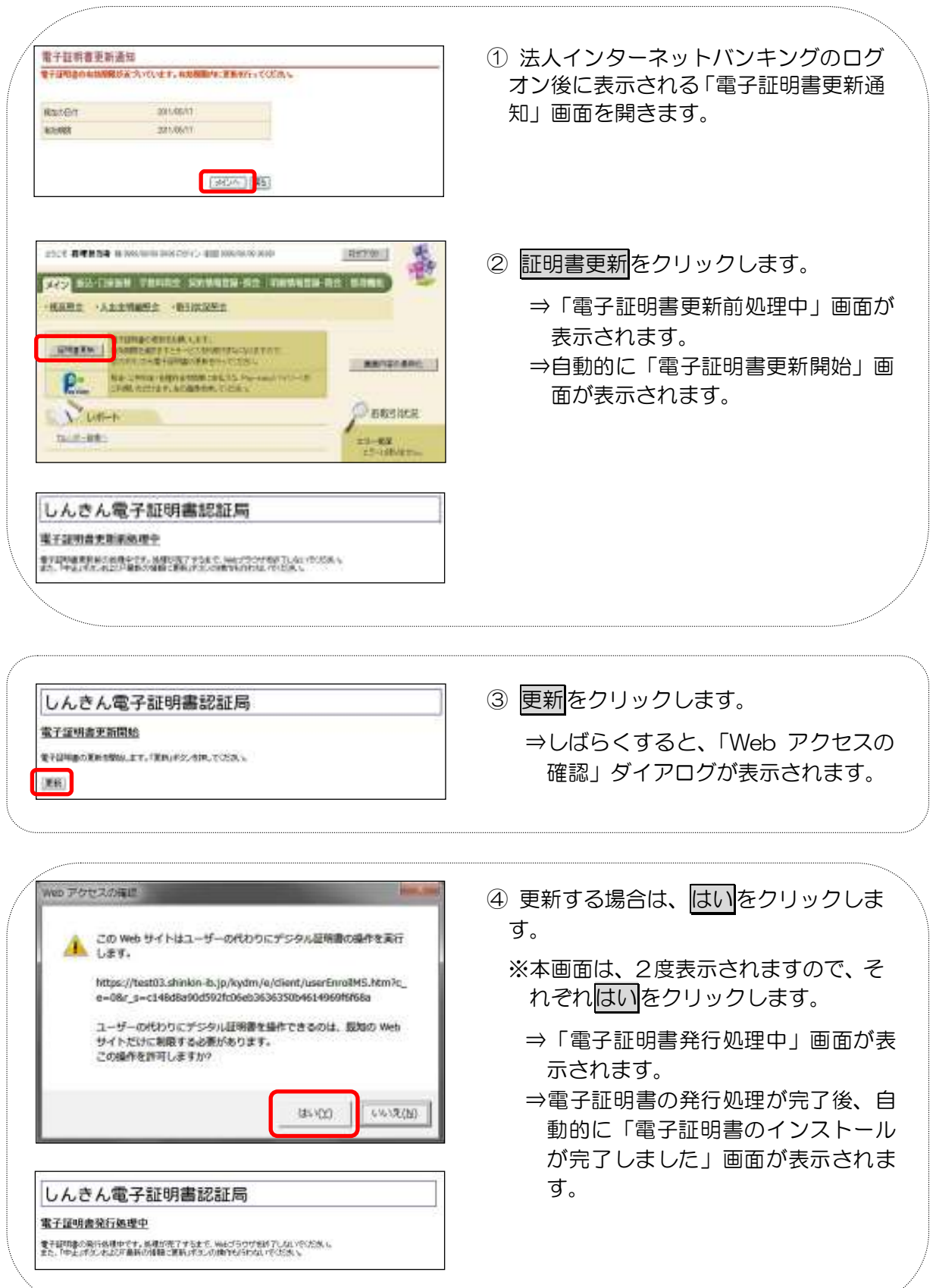

別紙2

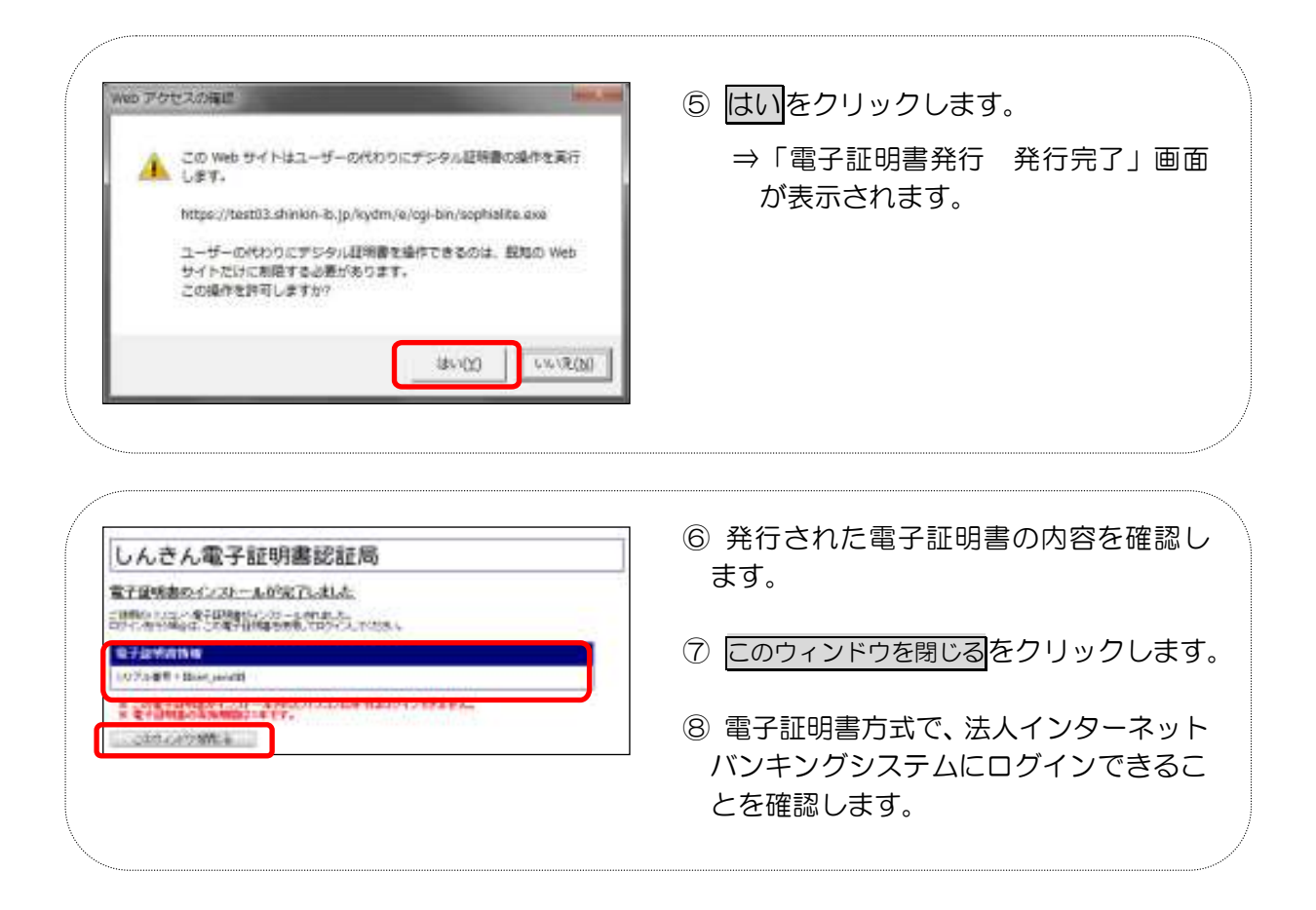